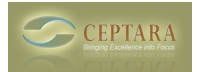

## **choosing the "Sent Items" folder for Follow Up Conversion to Tasks**

## Tue, 03/22/2011 - 23:40 — scotbailey

I have Outlook 2010 and am using two Exchange servers, which means that I have two "inbox" folders and two "sent items" folders. I also have two "task" folders (I only use one of the "task" folders for simplicity). When it converts followup emails to tasks, it is picked one of my "sent items" folders and puts it in one my task folders. It ignores my other "sent items" folder. Ideally, i would like to have it monitor both "sent items" and place them in a single "task" folder.

Is there any configurability to this?

(i would at least like to be able to change the one it picked, since it guessed incorrectly)  $\le$  What is the best way to work with subprojects ? [1] Drawer function - request  $\ge$  [2]

• [Organizer Forum](http://www.ceptara.com/forum/2) [3]

**Source URL:** <http://www.ceptara.com/node/489>

## **Links:**

- [1] http://www.ceptara.com/node/493
- [2] http://www.ceptara.com/node/488
- [3] http://www.ceptara.com/forum/2